#### 知能制御システム学

### 画像処理の高速化

### 東北大学 大学院情報科学研究科 鏡 慎吾

**swk(at)ic.is.tohoku.ac.jp http://www.ic.is.tohoku.ac.jp/ja/swk/ 2009.07.28**

# 今日の内容

ビジュアルサーボのようなリアルタイム応用を考える場合, 画像処理を高速に実装することも重要となる.

いくつかの基本的な知識を押さえておかないと,同じアルゴ リズムを実行しているのに性能が上がらないということがし ばしば生じる.

今日は,あくまで普通のPC上での「プログラムの書き方」の レベルで,高速化を考慮する際に知っておくべき基本的な考 え方を学ぶ.

# リアルタイム処理と高速化

- 「リアルタイム」 = 「高速」ではない
- 目標となる時間制約が定められているのがリアルタイム処 理である
	- 34 ms  $\rightarrow$  33 ms
	- $\bullet$  33 ms  $\rightarrow$  32 ms
	- どちらも 1 ms の短縮だが, 例えばビデオレートでのリ アルタイム処理が目的なのであれば,両者の意味は大 きく違う
- 平均実行時間 ←→ 最悪実行時間
- 計算時間を短くするには計算量を減らすのが基本.だが それだけではない

## 実行時間を手軽に測る (Windows)

#include <windows.h>

LARGE INTEGER freq; LARGE INTEGER cn1, cn2; double elapsed time in microseconds;

```
if (QueryPerformanceFrequency(&freq) == 0) {
      fprintf(stderr, "cannot use performance counter¥n");
      return 1;}
```
QueryPerformanceCounter(&cn1);

// do something

```
QueryPerformanceCounter(&cn2);
```

```
elapsed time in microseconds =
 (1000000.0 * (cn2.Quadrart - cn1.Quadrart)) / freq.Quadrart);
```
鏡 慎吾 (東北大学): 知能制御システム学 2012.07.17 インストリック インタング 4 キング 4 キング 4 キング 4 キング 4 キング 4 キング 4 キング 4 キング 4 キング 4 キング 4 キング 4 キング 4 キング 4 キング 4 キング 4 キング 4 キング 4 キング 4 キング 4 キング 4 キング 4 キング 4 キング 4 キング 4 キング 4 キング 4 キング 4 キング 4 キング

## 例: ガウス平滑化

• m × n のフィルタマスクによるガウス平滑化は, 単純に実行す ると <sup>1</sup>画素当たり O(mn) の計算量が必要

$$
G_{x,y} = \sum_{i} \sum_{j} w_{i,j} F_{m+i,n+j}
$$

$$
w_{x,y} = \frac{1}{2\pi\sigma^2} \exp\left\{-\frac{x^2 + y^2}{2\sigma^2}\right\}
$$

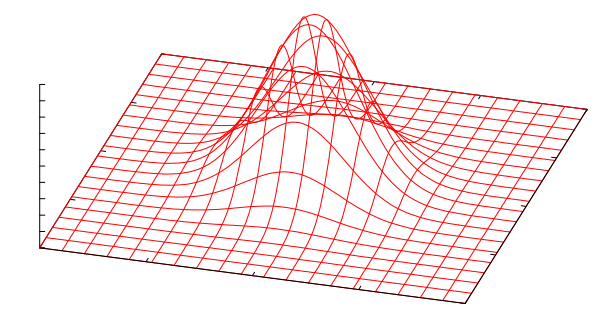

• X方向・Y方向それぞれ1次元ガウス平滑化に分解できること に気づけば,1画素当たり O(max(m,n)) の計算量で実行可能

$$
w_{x,y} = \frac{1}{\sqrt{2\pi}\sigma} \exp\{-\frac{x^2}{2\sigma^2}\} \cdot \frac{1}{\sqrt{2\pi}\sigma} \exp\{-\frac{y^2}{2\sigma^2}\}
$$

• このような性質を持つフィルタを「分離可能 (separable)」という

実行例

• time\_gauss.cpp (時間計測は PerformanceCounter を用いている.ソース コードは perftimer.cpp)

//#define OPT\_NOSEP #define OPT\_SEP

で,分離型,非分離型を切り替え

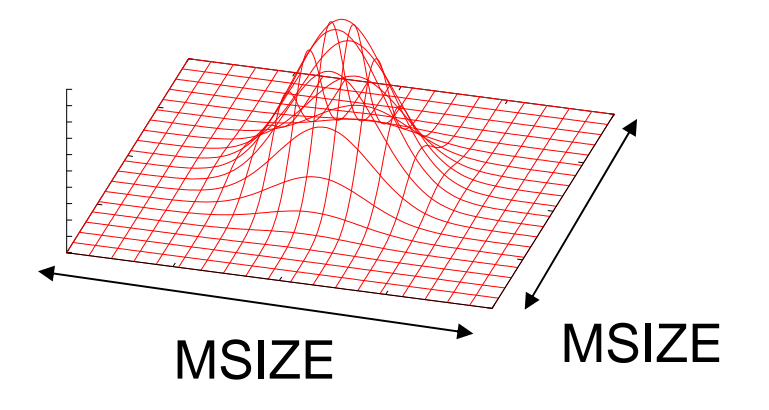

#define MARGIN 7 MSIZE = 2 \* MARGIN + 1

でフィルタマスクのサイズを指定

ただし:

- 計算量が減ったからといって,そのまま計算時間の減少につ ながるわけではない
- それどころか,条件によっては遅くなる場合すらある (2年前の PC では実際にそのようなケースが見られた.今回 のPCでは見られない)

以下で,もう少しシンプルな画像処理について,計算時間に 影響を及ぼしそうな代表的な例を見ていく

サンプルプログラム

• time\_framediff.cpp (同様に perftimer.cpp が必要)

簡単なフレーム間差分(が一定量以上の画素を緑色に表示)

#define OPT\_BASELINE

 $\cdots$ … OpenCVの画像処理関数を(一部)使用した実装

### #define OPT\_NAIVE

 $\cdots$ … OpenCVの画像処理関数を使用せずに、素朴に書い た実装.baseline に比べてだいぶ遅い.これを基本として 手を加えていく

#define OPT\_BASELINE\_NAIVEDIFF

 $\cdots$  差分処理のみ素朴に書き,他の部分 (色変換と画像コ ピー) は OpenCV の関数を使用.

例: ループ交換

#### #define OPT\_INTERCHANGE

### …まず基本中の基本, メモリアクセスのパターンによって 速度が変わる例を示す

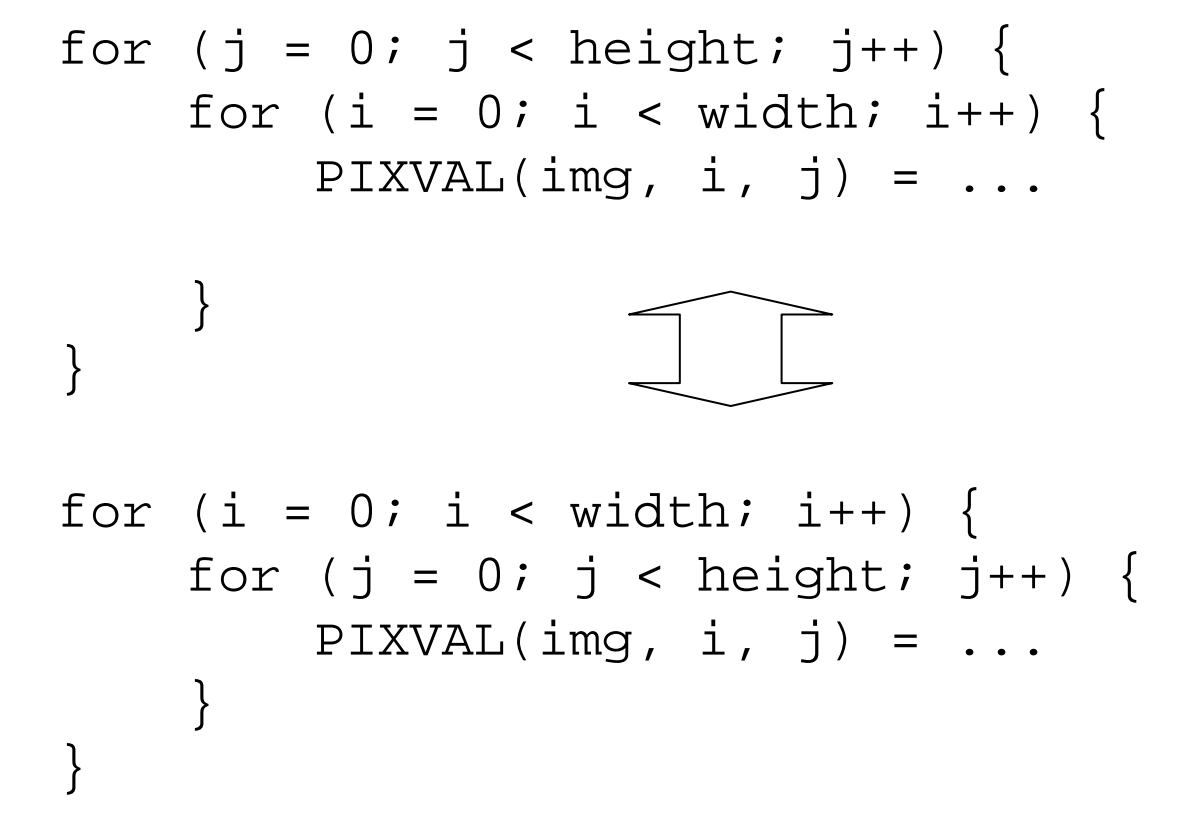

記憶階層

メモリシステム

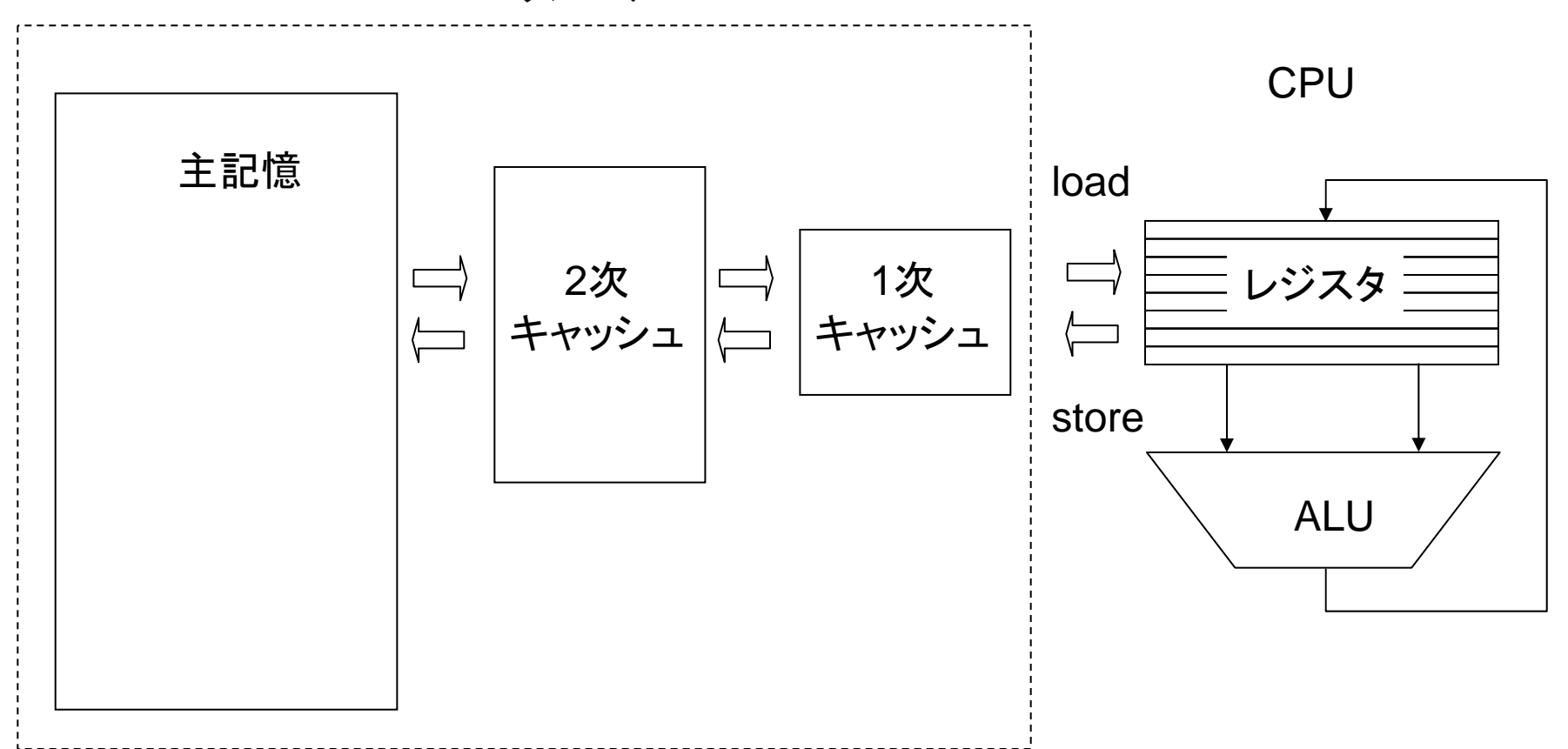

•プログラム(プログラマ)から見た場合,キャッシュの存在は見えない (制御が自動的に行われる)

キャッシュメモリの動作例

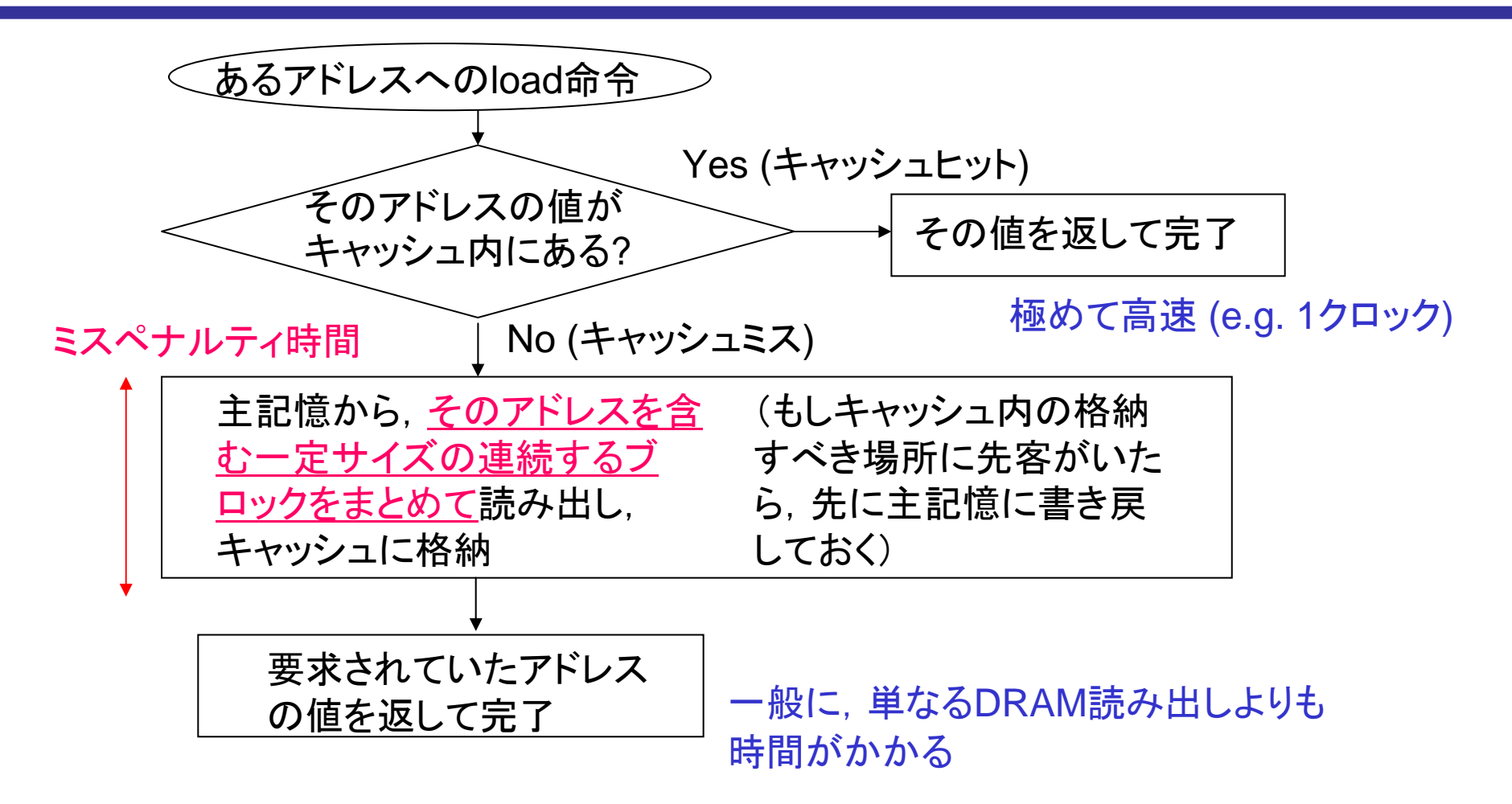

平均メモリアクセス時間 = ヒット時間 + キャッシュミス率 × ミスペナルティ時間

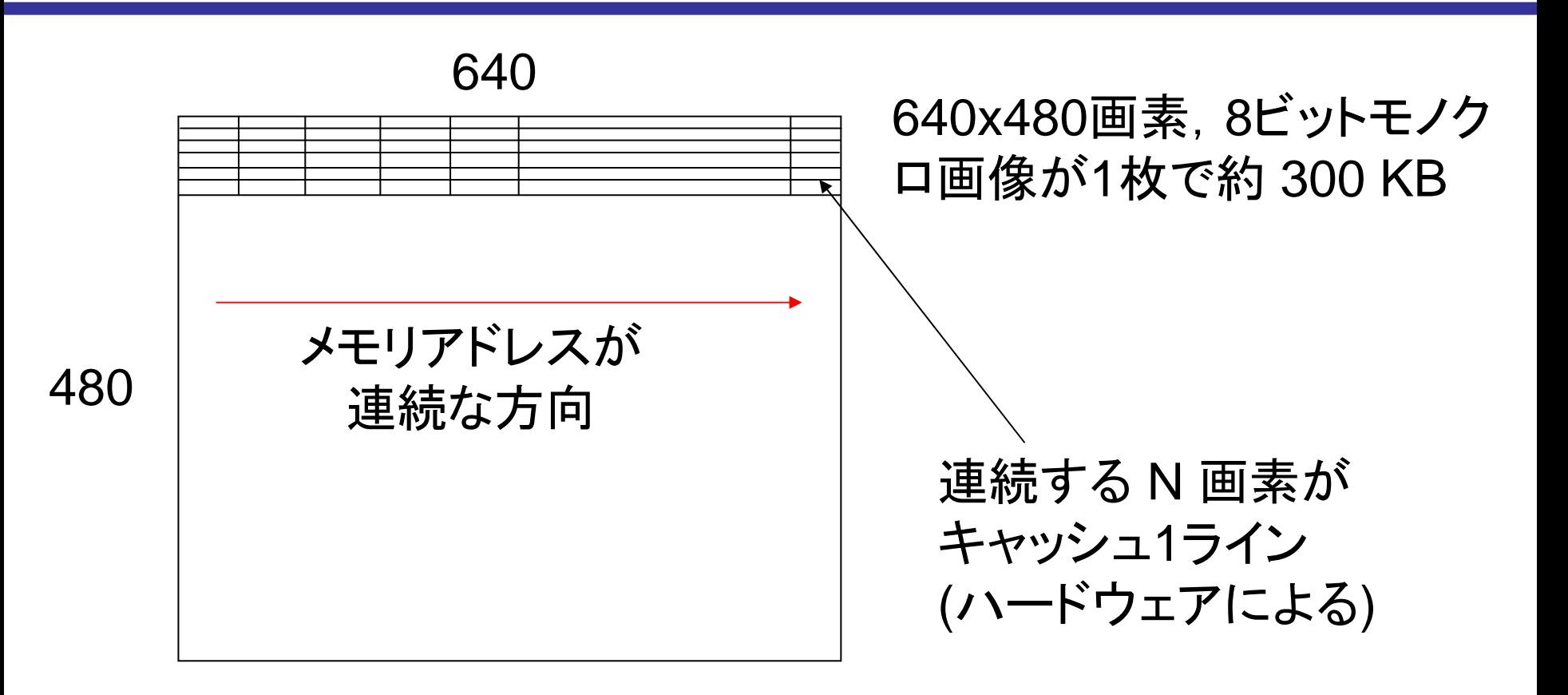

- 可能な限りメモリアドレスに対して連続にアクセスする方がよい
- キャッシュ内のデータの配置には制約があるので,キャッシュ容 量ギリギリまで画像を読み込んでおけるわけではない

## 例: 表引き (table lookup)

事前計算の結果をメモリに保存しておき,実行時に参照する

#define OPT\_LUT

… 色変換の計算を表引きに置き換える

メモリがボトルネックになり,速度を稼げない場合もある

例: データ転送・コピーの効率化

#define OPT\_MEMCPY

… 現フレームの保存を for ループで1画素ずつコピーす る代わりに memcpy() 関数で行う

可能な場合は memcpy(), memset() などを用いる方が高 速になることが多い

## 例: 画素アドレス計算の最適化

### #define OPT\_INDEX

… 画素データが格納されているアドレスを毎回計算す るのは(特にシーケンシャルにアクセスする場合は)無 駄であり,可読性を犠牲にすればより高速化可能

```
#define PIXVAL(img, i, j)
(*(uchar^*)((img)-simageData + (y)^*(img)-swidthStep + (x)))
```

```
uchar *ptr;
int gap = img->widthStep – width;
for (j = 0, ptr = img->imageData; j < height; j++, ptr += gap) {
    for (i = 0; i < width; i++, ptr++) {
        *ptr = \dots}
  for (j = 0; j < height; j++) {
      for (i = 0; i < width; i++) {
          PIXVAL(img, i, j) = ...
       }
   }
```
鏡 慎吾 (東北大学): 知能制御システム学 2012.07.17 <sup>16</sup>

}

例: ループ融合

#define OPT\_FUSION

… 複数のループを, ひとつのループに融合

条件分岐のオーバヘッドが減る効果もあるが,メモリアクセス の局所化による貢献も大きい

逆に,ループ内が独立した複数の処理で構成されているは, 複数のループに分解する方が高速化される場合もある (ループ分散)

```
for (j = 0; j < img->height; j++) {
    for (i = 0; i < img->width; i++) {
        f(PIXVAL(img, i, j));
    }
}
for (j = 0; j < img->height; j++) {
    for (i = 0; i < img->width; i++) {
        g(PIXVAL(img, i, j));
    }
}
for (j = 0; j < img->height; j++) {
    for (i = 0; i < img->width; i++) {
        f(PIXVAL(img, i, j));
        g(PIXVAL(img, i, j));
    }
}
```
鏡 慎吾 (東北大学): 知能制御システム学 2012.07.17 18 18 18 18 18 18 18 18 18 18

例: ループ展開

#### #define OPT\_UNROLL

 $\cdots$  繰り返し回数の多いループを,一部手動で展開する.(例 えば1000回のループを100回のループに置きかえ,1ループ 内に10回分の処理を手書きする)

分岐命令のオーバヘッドの削減と,1ループ内での命令スケ ジューリングの自由度向上に貢献する

# 各変更内容の説明

0. baseline

OpenCV 標準関数を使用

1. baseline naivediff

OpenCV 標準関数を使うが,フレーム間差分のみ素朴な実装

2. naive

OpenCV 標準関数を使用せず,素朴な実装

3.interchange

```
ループ交換により,Y方向にスキャン
```
4. lut

色変換で表引きを行う

5. memcpy

表引き <sup>+</sup>コピー時に memcpy() を使う

6. index

表引き + memcpy() + ループインデックスの最適化

7. fusion

表引き + memcpy() + ループインデックスの最適化 + ループ融合

8. unroll

表引き + memcpy() + ループインデックスの最適化 + ループ融合 + ループ展開

結果一覧

0200040006000 8000 10000 12000 14000 16000 00 1 2 3 4 5 6 7 8 "log.dat" 11 2 3 4 5 6 7 time [μs] • Core i7-2640M 2.8 GHz • L1 I-Cache 64 KB? • L1 D-Cache 64 KB? • L2 Cache 512 KB? • Smart Cache 4 MB? (L3?)

参考: 以前の結果1

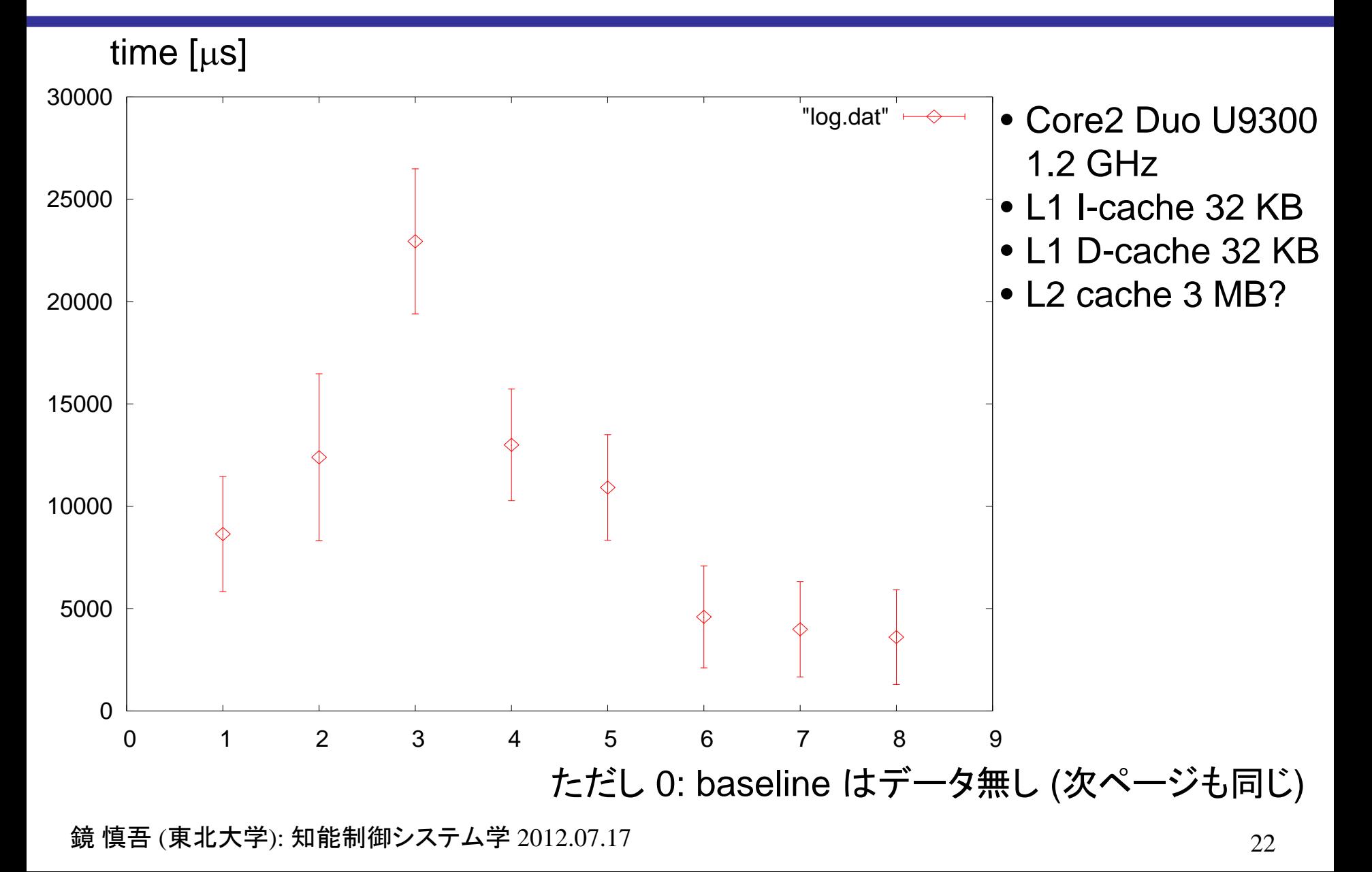

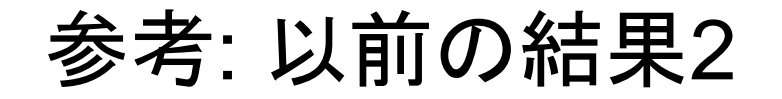

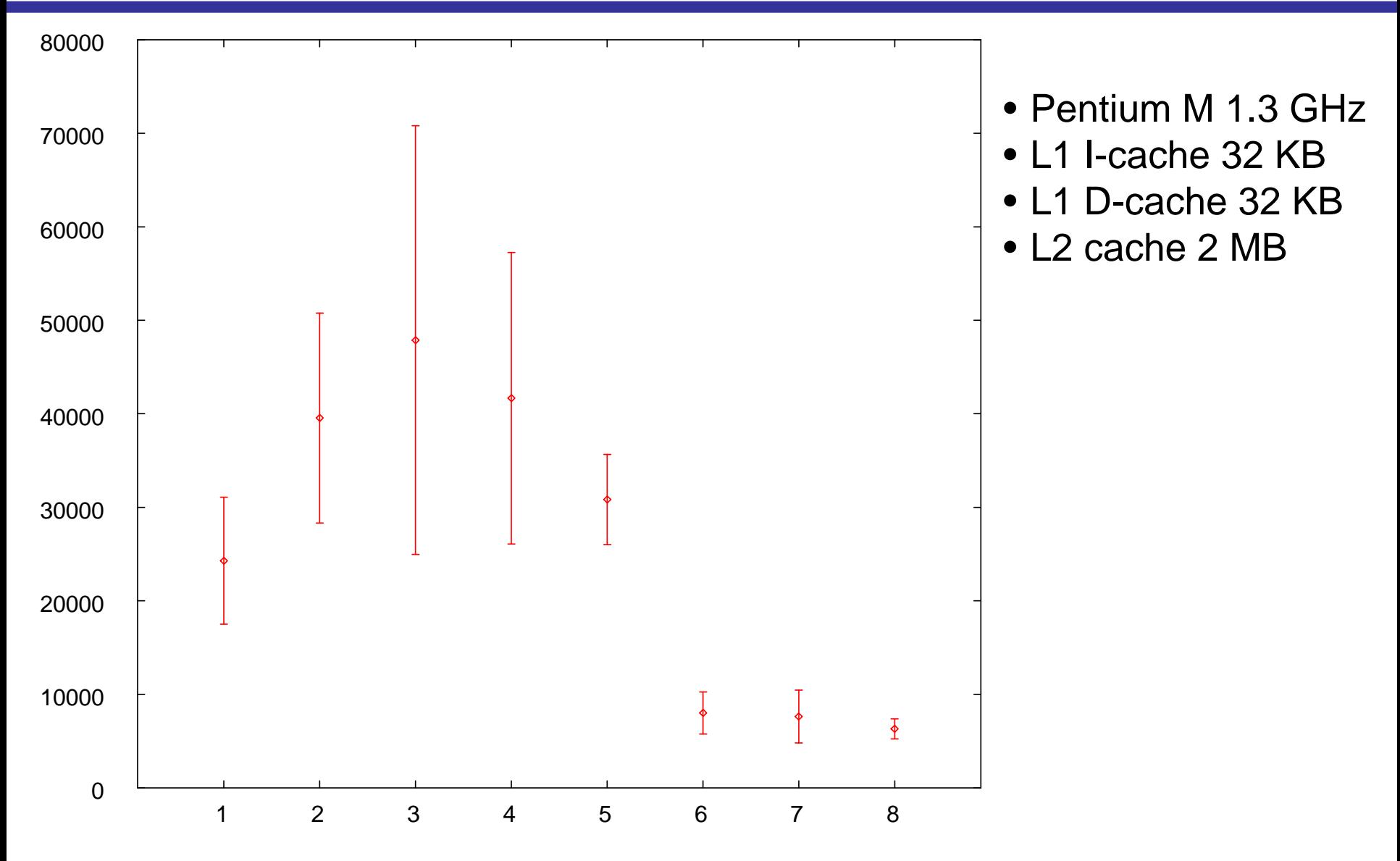

### まとめ

- まず,以上の結果はあくまでも,今回の処理に対して,今回の ハードウェアでは結果的にこうだった,というだけである点に注 意する.(2年前の結果とは激変している)
- 表引き, memcpy, 画素アクセスインデックスの最適化はそこ そこの効果. ループ方向の x, y 交換の影響もそこそこ. しかし 2年前ほど劇的な効果は出ていない.
- そもそも Core2 Duo 1.2 GHz の頃と比べて高速化しにくく なっている? (その代わり極端に遅くもなりにくい?) おそらくそ ろそろ真面目に並列化に取り組まないと性能は見込めなさそ うな気配.
- 一般に,計算の高速化とコードの保守性・可読性を両立する のは簡単ではないため,バランス感覚が重要.

# さらなる高速化のために

さらなる高速化のためには,並列化の利用が重要.

- SIMD命令 (MMX, SSE, AVX)
- グラフィックプロセッサ (GPU) の利用
- マルチスレッド化によって複数のコアに処理を割り当てる